# Harshlight

November 11, 2009

# <span id="page-0-0"></span>R topics documented:

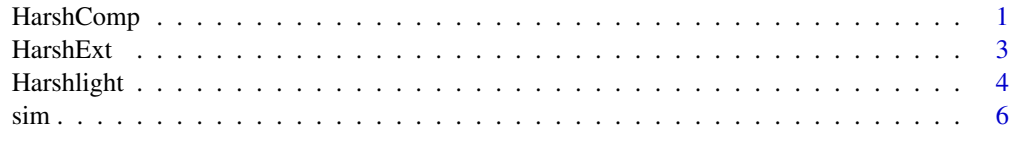

#### **Index** [7](#page-6-0)

HarshComp *a blemish detection program for microarray chips: extended and compact defects only*

#### Description

Harshlight automatically detects and masks blemishes in microarray chips of class AffyBatch

# Usage

```
HarshComp(affy.object, my.ErrorImage = NULL, extended.radius = 10,
compact.quant.bright = 0.025, compact.quant.dark = 0.025,
compact.size.limit = 15, compact.connect = 8, compact.pval = 0.01,
percent.contiguity = 50, report.name = 'R.report.ps',
na.sub = FALSE, interpolate = TRUE)
```
# Arguments

affy.object An AffyBatch object containing two or more chips.

my.ErrorImage

A batch of ErrorImages obtained through other programs. The error images must be in a matrix format, in which the first index represents each cell in the matrix and the second index represents the chip number. By default, the program calculates the error images for the batch of chips affy.object as described in Suarez-Farinas M et al., BMC Bioinformatics - 2005. If a batch of error images is provided, the affy.object is also required.

extended.radius

Radius of the median kernel used to identify extended defects on the chip.

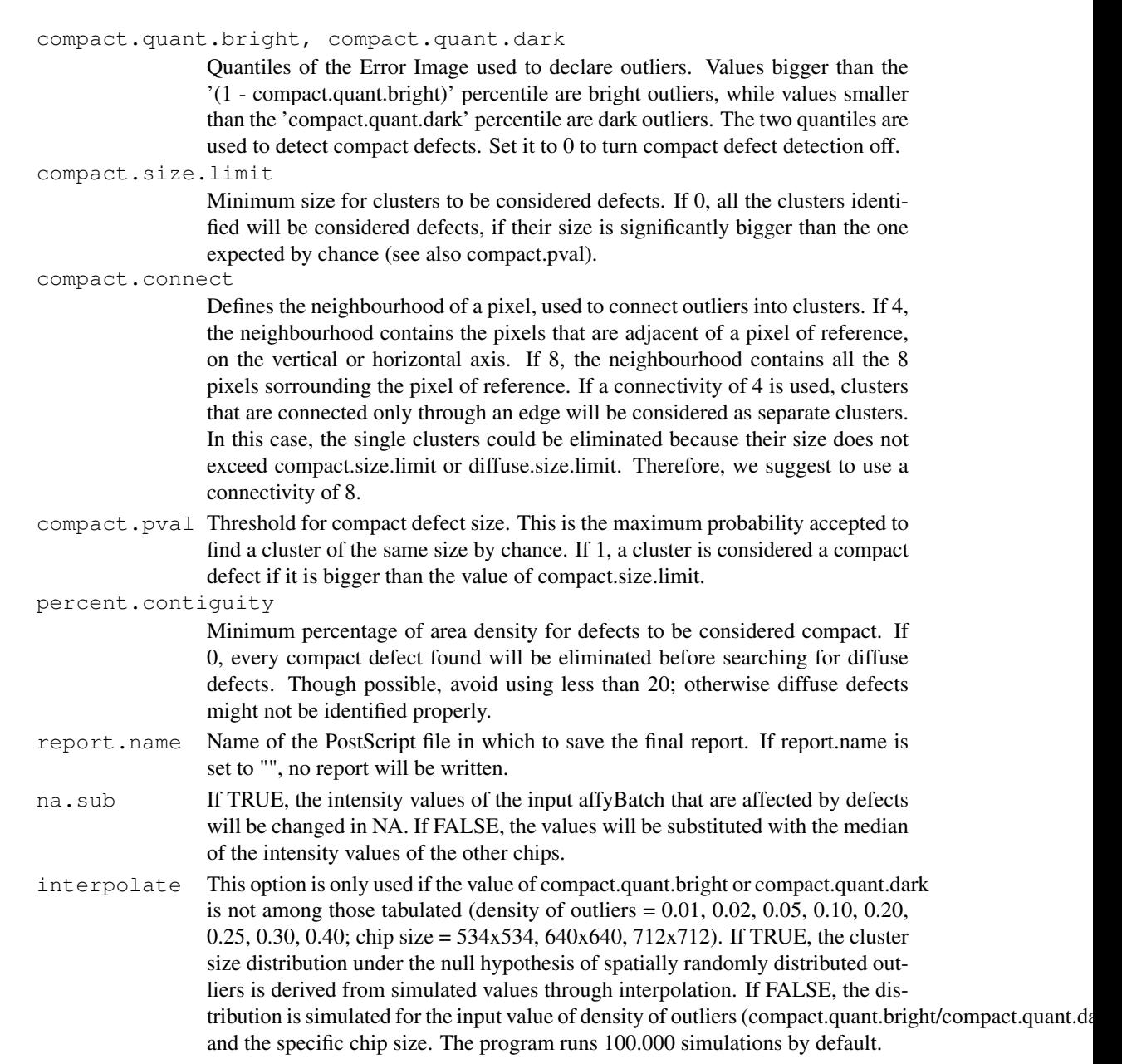

# Value

HarshComp is used to detect extended and compact defects only.

AffyBatch object The input AffyBatch object, whose intensity values corresponding to defected areas are substituted either by NA or by the median of the chip's values (depending on na.sub). Report For each AffyBatch analyzed, a report is written as a PostScript file (see also report.name).

# Author(s)

Mayte Suarez-Farinas, Maurizio Pellegrino, Knut M. Wittkwosky, Marcelo O. Magnasco (mpellegri@rockefeller.edu)

#### <span id="page-2-0"></span>HarshExt 3

#### References

#### <http://asterion.rockefeller.edu/Harshlight/>

Harshlight: a "corrective make-up" program for microarray chips, Mayte Suarez-Farinas, Maurizio Pellegrino, Knut M Wittkowski and Marcelo O Magnasco, BMC Bioinformatics 2005 Dec 10; 6(1):294

"Harshlighting" small blemishes on microarrays, Suarez-Farinas M, Haider A, Wittkowski KM., BMC Bioinformatics. 2005 Mar 22;6(1):65.

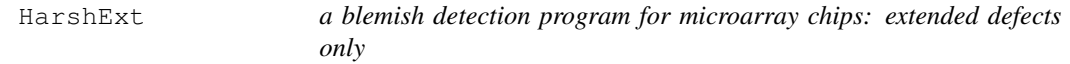

#### Description

Harshlight automatically detects and masks blemishes in microarray chips of class AffyBatch

#### Usage

HarshExt(affy.object, my.ErrorImage = NULL, extended.radius = 10)

#### Arguments

affy.object An AffyBatch object containing two or more chips. my.ErrorImage

> A batch of ErrorImages obtained through other programs. The error images must be in a matrix format, in which the first index represents each cell in the matrix and the second index represents the chip number. By default, the program calculates the error images for the batch of chips affy.object as described in Suarez-Farinas M et al., BMC Bioinformatics - 2005. If a batch of error images is provided, the affy.object is also required.

extended.radius

Radius of the median kernel used to identify extended defects on the chip.

#### Value

HarshExt is used to detect only extended defects on the surface of the chip. It does not detect compact or diffuse defects (see the help page for Harshlight).

#### Author(s)

Mayte Suarez-Farinas, Maurizio Pellegrino, Knut M. Wittkwosky, Marcelo O. Magnasco (mpellegri@rockefeller.edu)

#### References

#### <http://asterion.rockefeller.edu/Harshlight/>

Harshlight: a "corrective make-up" program for microarray chips, Mayte Suarez-Farinas, Maurizio Pellegrino, Knut M Wittkowski and Marcelo O Magnasco, BMC Bioinformatics 2005 Dec 10; 6(1):294

"Harshlighting" small blemishes on microarrays, Suarez-Farinas M, Haider A, Wittkowski KM., BMC Bioinformatics. 2005 Mar 22;6(1):65.

<span id="page-3-0"></span>

#### Description

Harshlight automatically detects and masks blemishes in microarray chips of class AffyBatch

#### Usage

```
Harshlight(affy.object, my.ErrorImage = NULL, extended.radius = 10,
compact.quant.bright = 0.025, compact.quant.dark = 0.025,
compact.size.limit = 15, compact.connect = 8, compact.pval = 0.01,
diffuse.bright = 40, diffuse.dark = 35, diffuse.pval = 0.001,
diffuse.connect = 8, diffuse.radius = 10,
diffuse.size.limit = (3*3.14*(diffuseradius**2)),percent.contiguity = 50, report.name = 'R.report.ps', na.sub = FALSE,
interpolate = TRUE, diffuse.close = TRUE)
```
# Arguments

affy.object An AffyBatch object containing two or more chips. my.ErrorImage

> A batch of ErrorImages obtained through other programs. The error images must be in a matrix format, in which the first index represents each cell in the matrix and the second index represents the chip number. By default, the program calculates the error images for the batch of chips affy.object as described in Suarez-Farinas M et al., BMC Bioinformatics - 2005. If a batch of error images is provided, the affy.object is also required.

```
extended.radius
```
Radius of the median kernel used to identify extended defects on the chip.

```
compact.quant.bright, compact.quant.dark
```
Quantiles of the Error Image used to declare outliers. Values bigger than the '(1 - compact.quant.bright)' percentile are bright outliers, while values smaller than the 'compact.quant.dark' percentile are dark outliers. The two quantiles are used to detect compact defects. Set it to 0 to turn compact defect detection off.

```
compact.size.limit, diffuse.size.limit
```
Minimum size for clusters to be considered defects. If 0, all the clusters identified will be considered defects, if their size is significantly bigger than the one expected by chance (see also compact.pval).

compact.connect, diffuse.connect

Defines the neighbourhood of a pixel, used to connect outliers into clusters. If 4, the neighbourhood contains the pixels that are adjacent of a pixel of reference, on the vertical or horizontal axis. If 8, the neighbourhood contains all the 8 pixels sorrounding the pixel of reference. If a connectivity of 4 is used, clusters that are connected only through an edge will be considered as separate clusters. In this case, the single clusters could be eliminated because their size does not exceed compact.size.limit or diffuse.size.limit. Therefore, we suggest to use a connectivity of 8.

# Harshlight 5

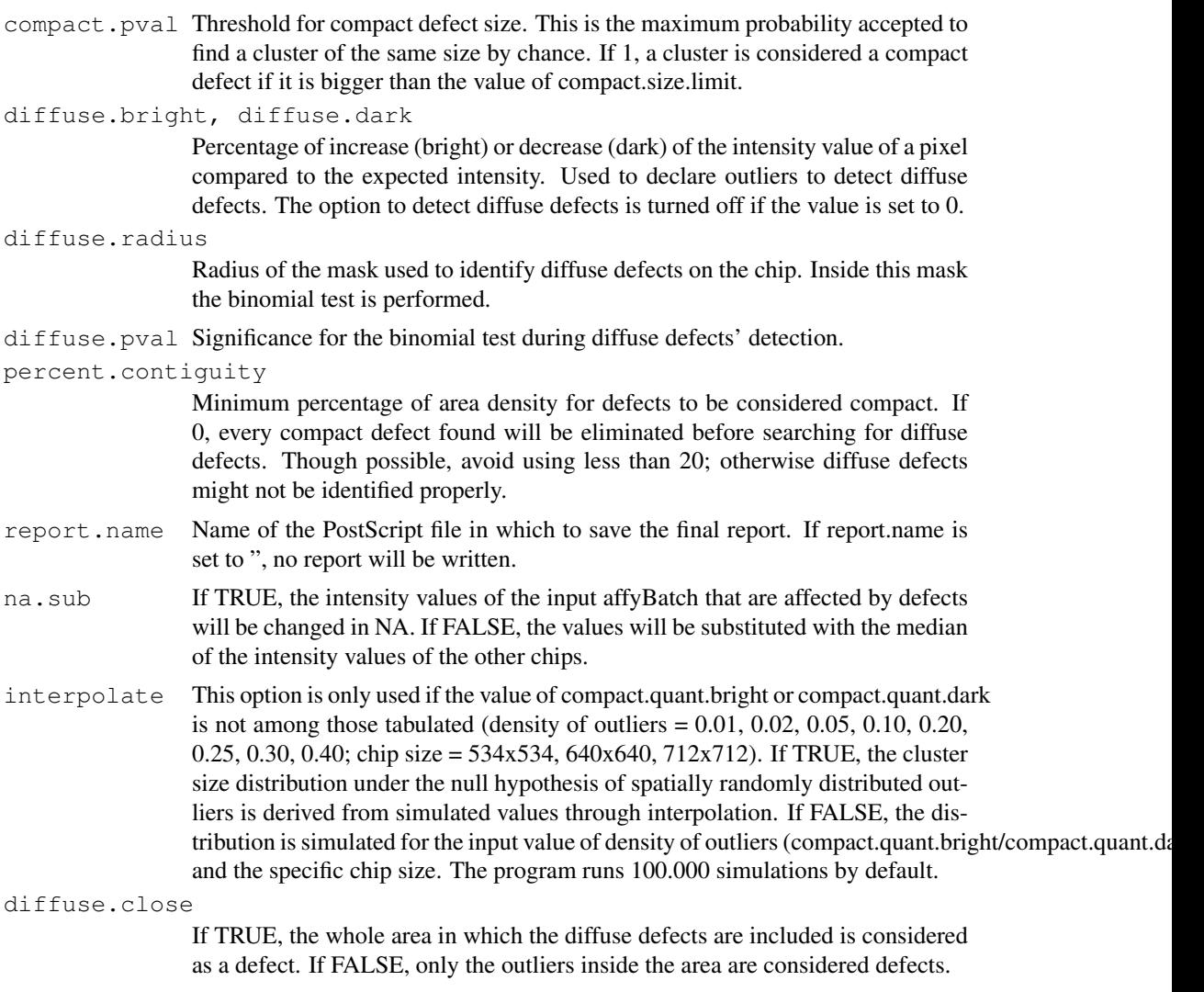

# Value

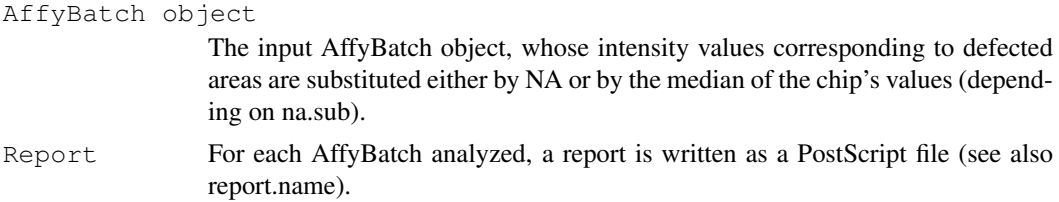

# Author(s)

Mayte Suarez-Farinas, Maurizio Pellegrino, Knut M. Wittkwosky, Marcelo O. Magnasco (mpellegri@rockefeller.edu)

#### References

# <http://asterion.rockefeller.edu/Harshlight/>

Harshlight: a "corrective make-up" program for microarray chips, Mayte Suarez-Farinas, Maurizio Pellegrino, Knut M Wittkowski and Marcelo O Magnasco, BMC Bioinformatics 2005 Dec 10; 6(1):294

<span id="page-5-0"></span>"Harshlighting" small blemishes on microarrays, Suarez-Farinas M, Haider A, Wittkowski KM., BMC Bioinformatics. 2005 Mar 22;6(1):65.

#### Examples

```
## To run the example, download the affybatch object example.rda
## from the website http://asterion.rockefeller.edu/Harshlight/
## Not run:
source("example.rda") ## this creates the object my.affybatch in your working env
library(Harshlight)
harsh <- Harshlight(affy.object = my.affybatch, report.name = 'example.ps') ## Th
## Calculate expression measures using MAS5
mas.example <- mas5(my.affybatch)
mas.harsh <- mas5(harsh)
plot(log2(exprs(mas.example)),log2(exprs(mas.harsh)))
## End(Not run)
```
sim *blemish simulations from 100.000 random chips*

#### Description

This data set contains the probability distribution of the cluster size under the assumption of spatially randomly distributed outliers. The distribution depends on the chip size, the density of outliers and the definition of connectivity (see help(Harshlight)). The sets sim\_n4\_/sim\_n8\_ contain the results from 100.000 simulations (sim.pval), while the sets sim  $4$  /sim  $8$  contain the parameters that are used to interpolate the probability for values of density of outliers and chip sizes not simulated (a, b). The data set is used by the package Harshlight and is not intended for direct use by the user.

#### Format

The number of occurrences of at least one cluster of a certain size in 100.000 chips with randomly distributed outliers.

# <span id="page-6-0"></span>Index

∗Topic datasets sim, [6](#page-5-0) ∗Topic file .<br>HarshComp, [1](#page-0-0) HarshExt, [3](#page-2-0) Harshlight, [4](#page-3-0)

a *(*sim*)*, [6](#page-5-0)

b *(*sim*)*, [6](#page-5-0)

HarshComp, [1](#page-0-0) HarshExt, [3](#page-2-0) Harshlight, [4](#page-3-0)

sim, [6](#page-5-0) simulations *(*sim*)*, [6](#page-5-0)